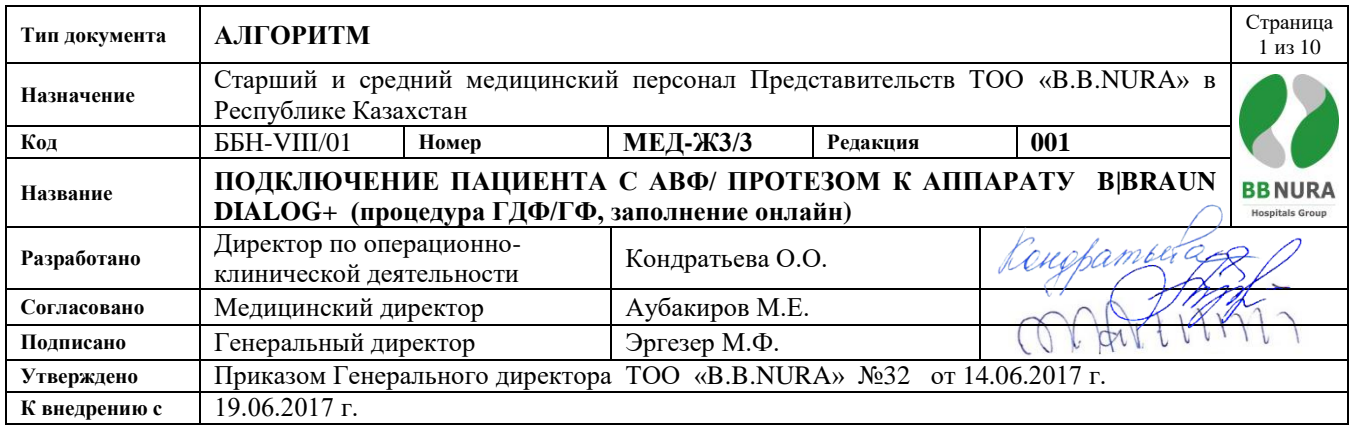

## **Цель:**

 Гарантировать, что назначенные методики ЗПТ начинаются и проводятся оптимальным и безопасным образом.

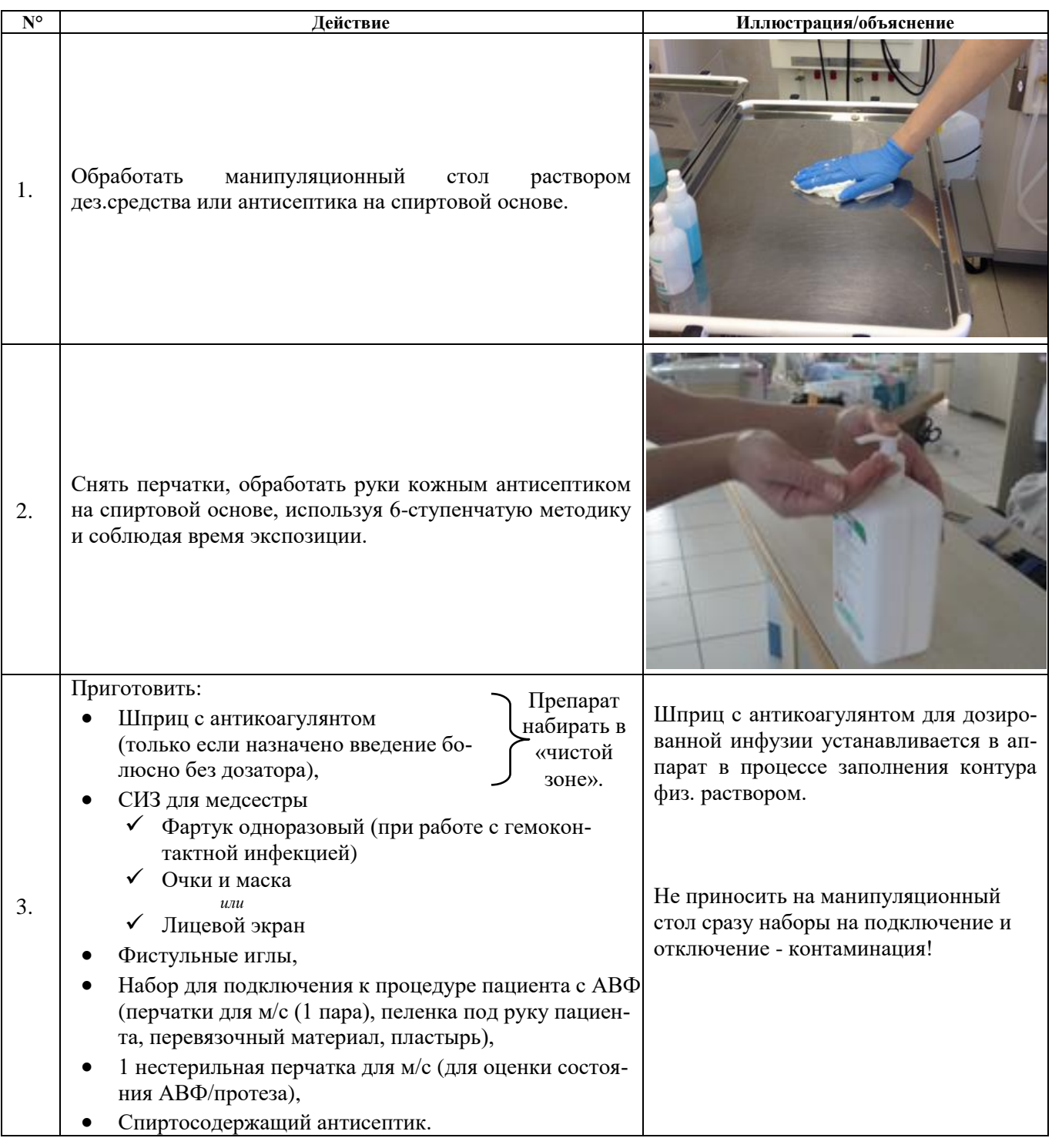

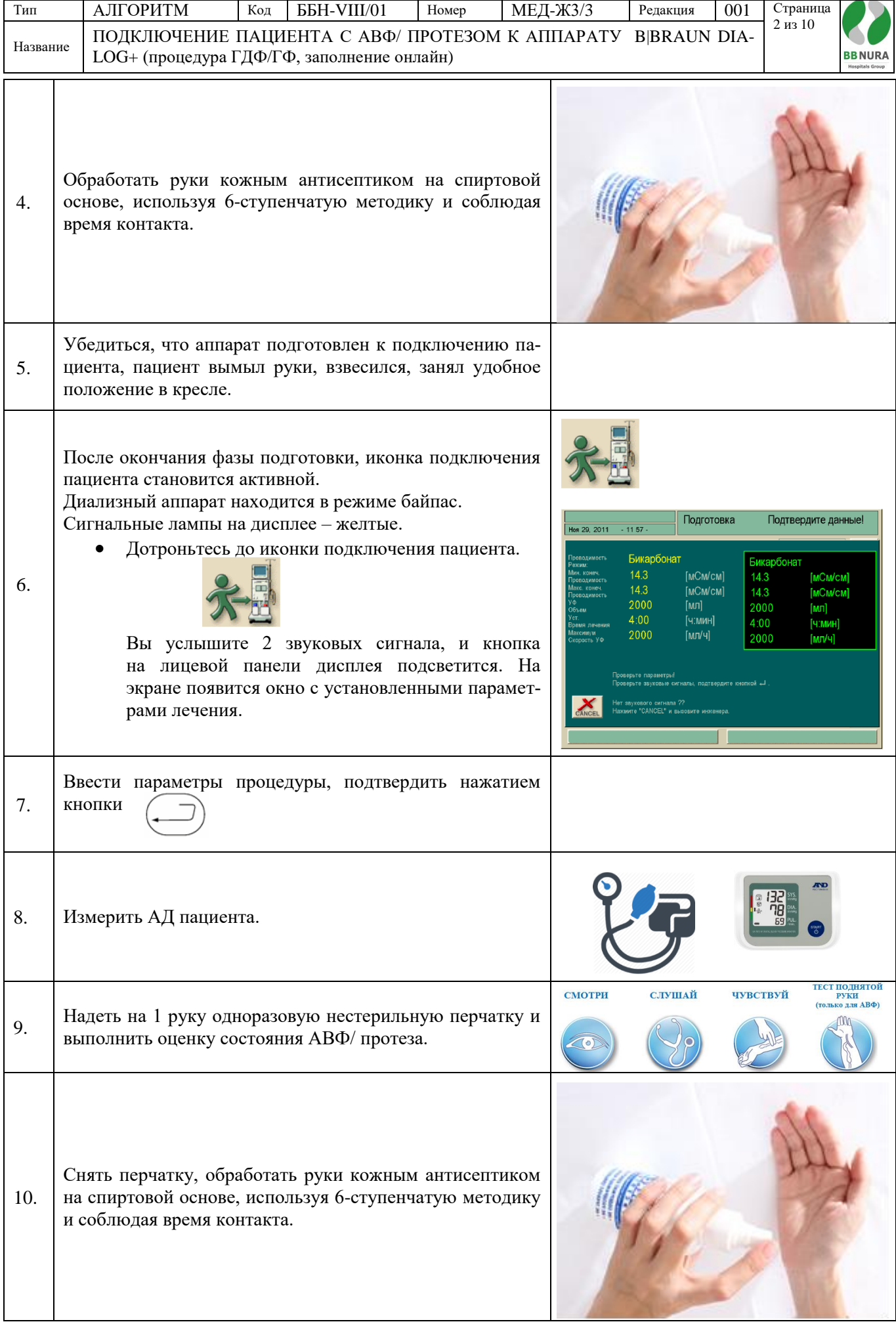

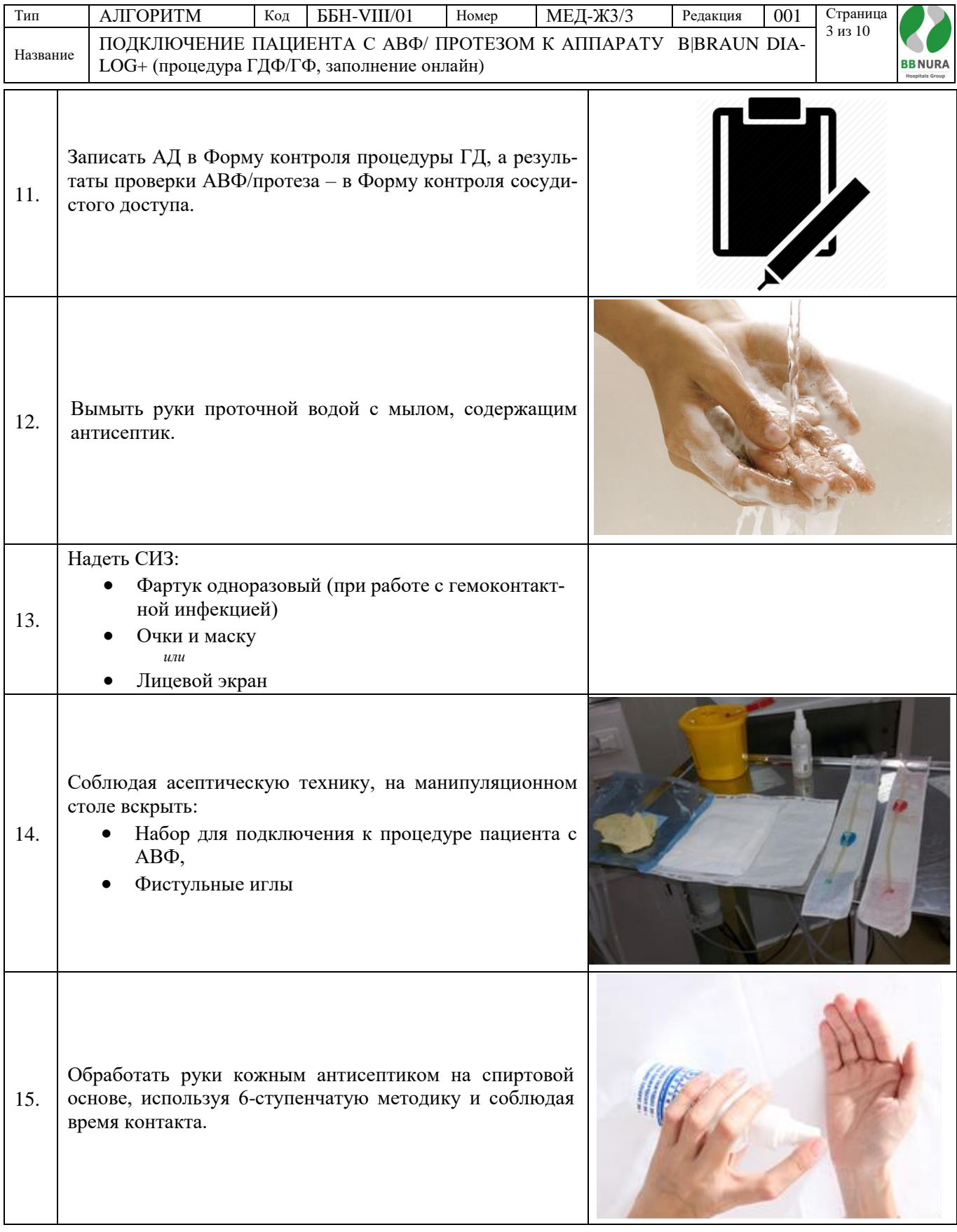

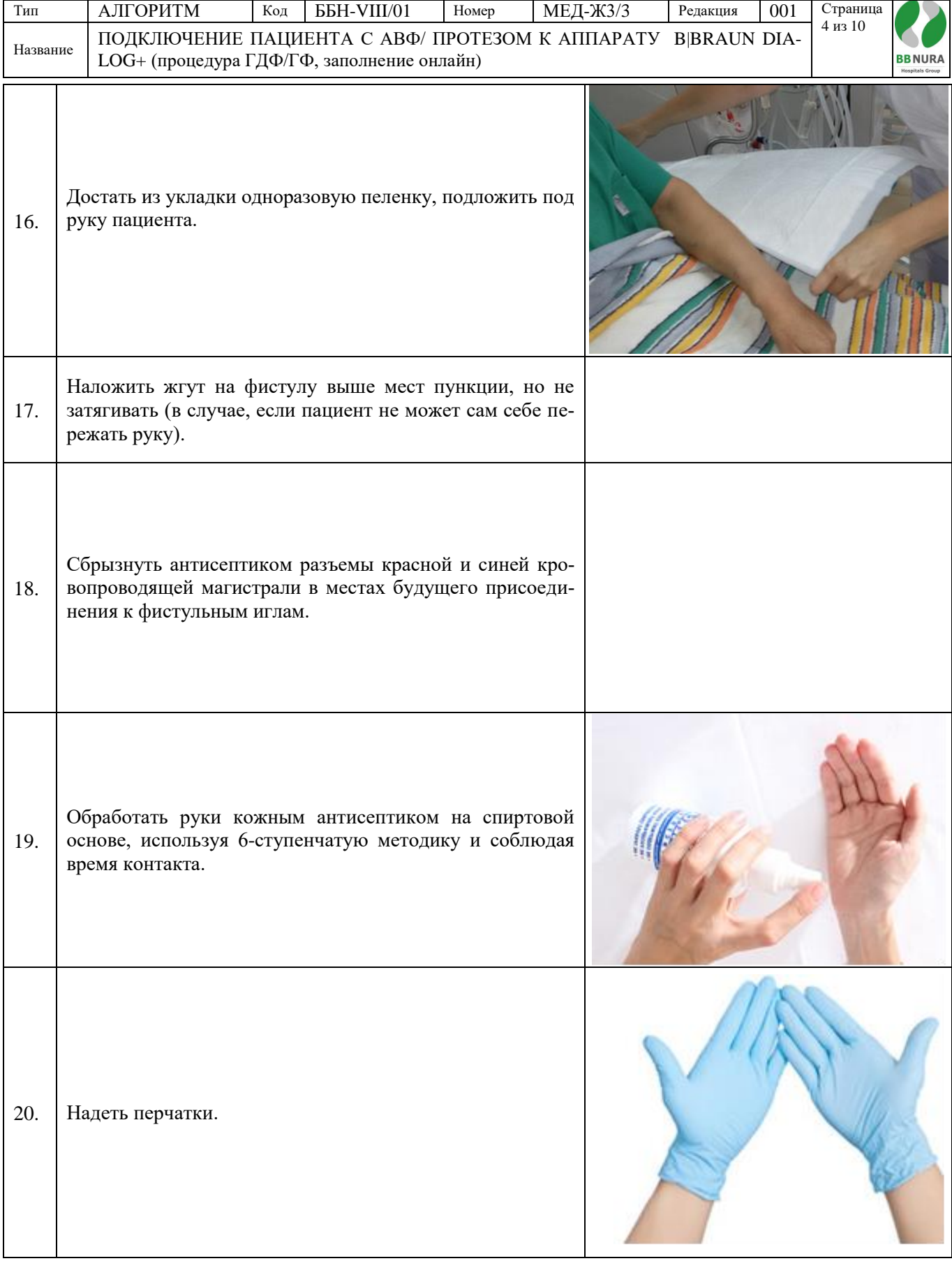

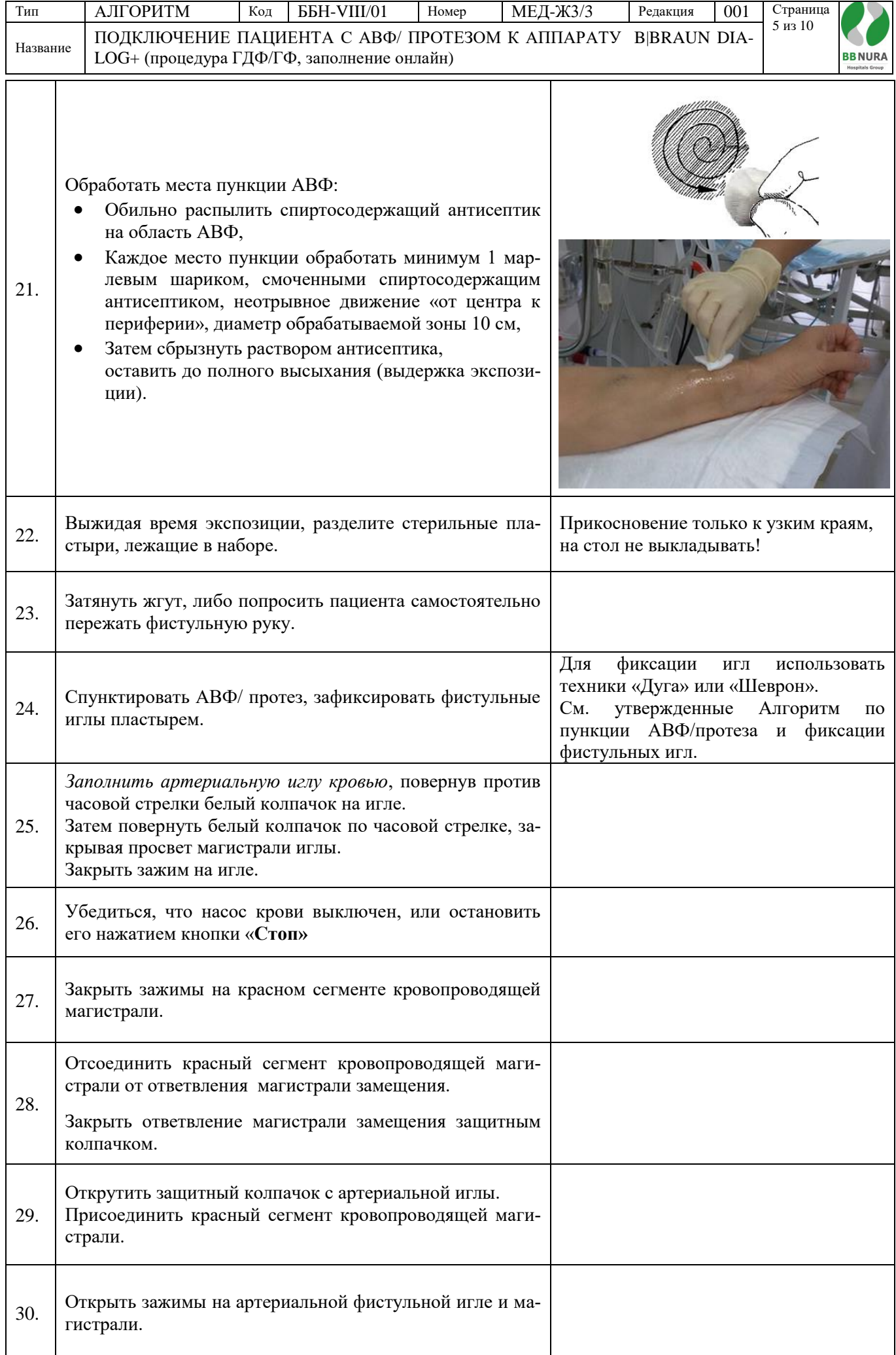

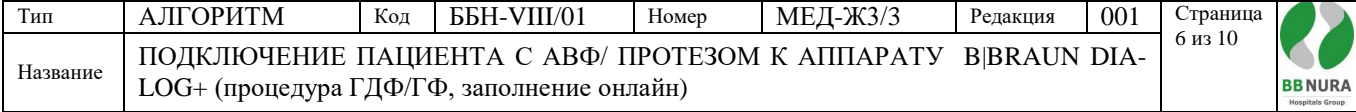

Г

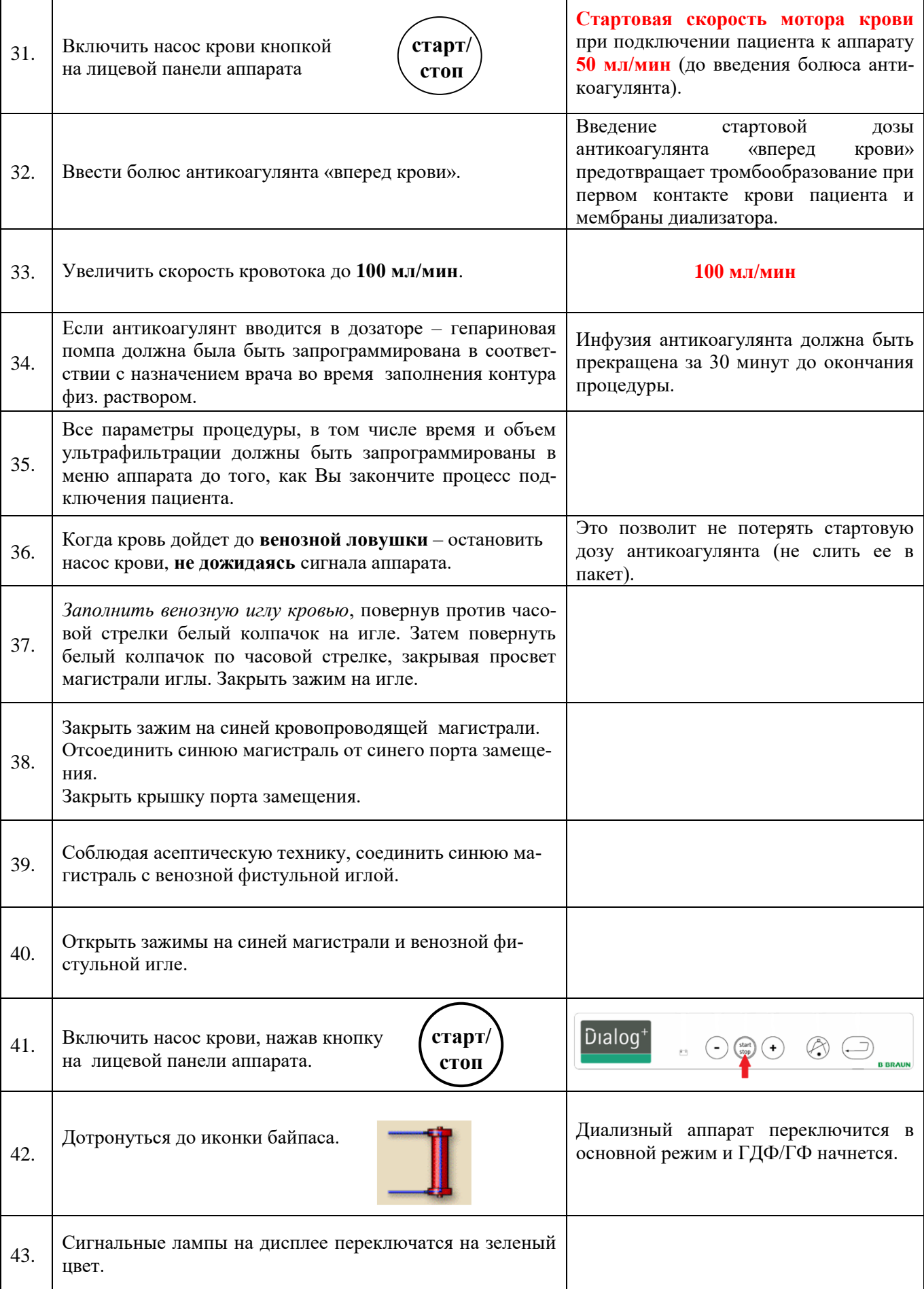

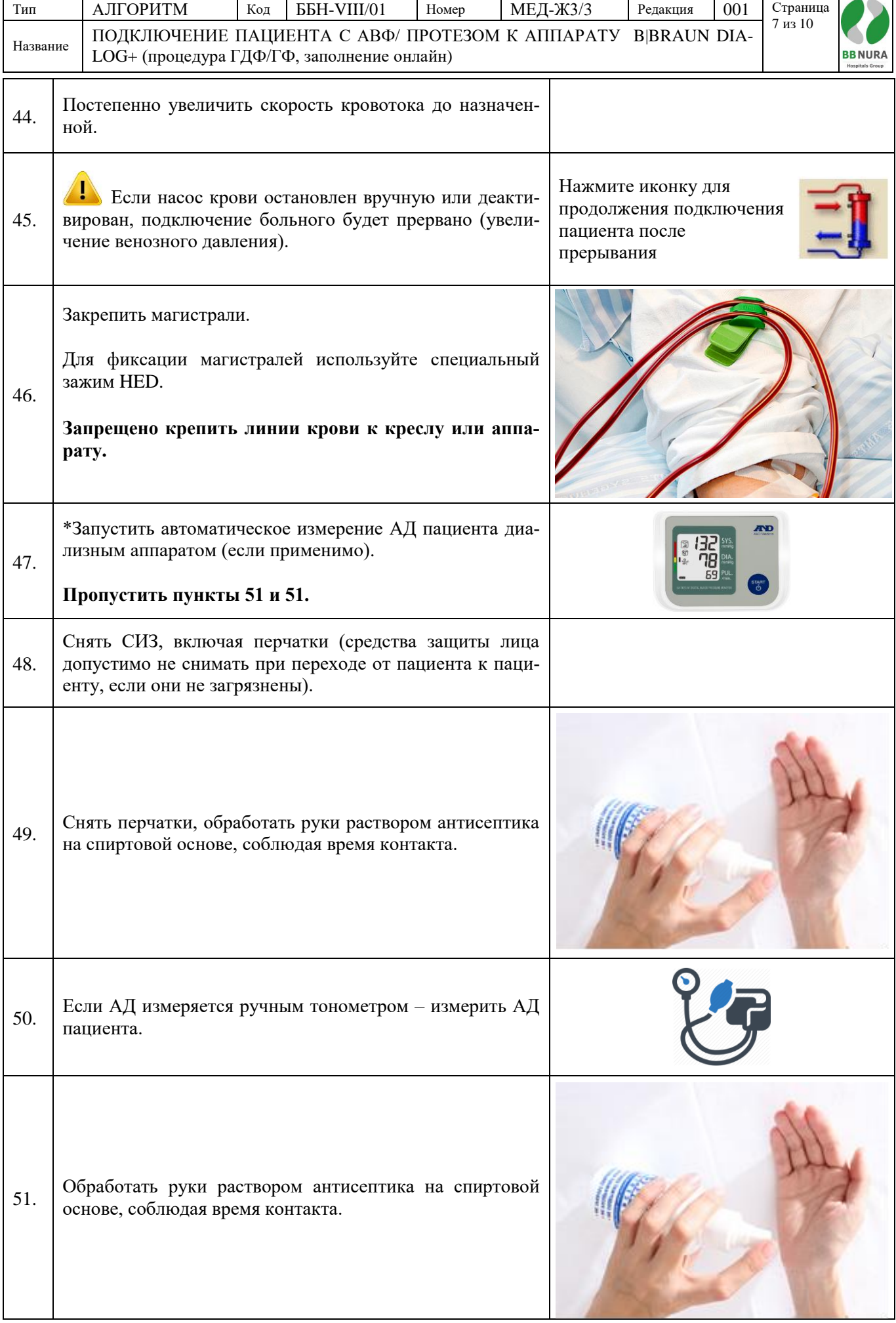

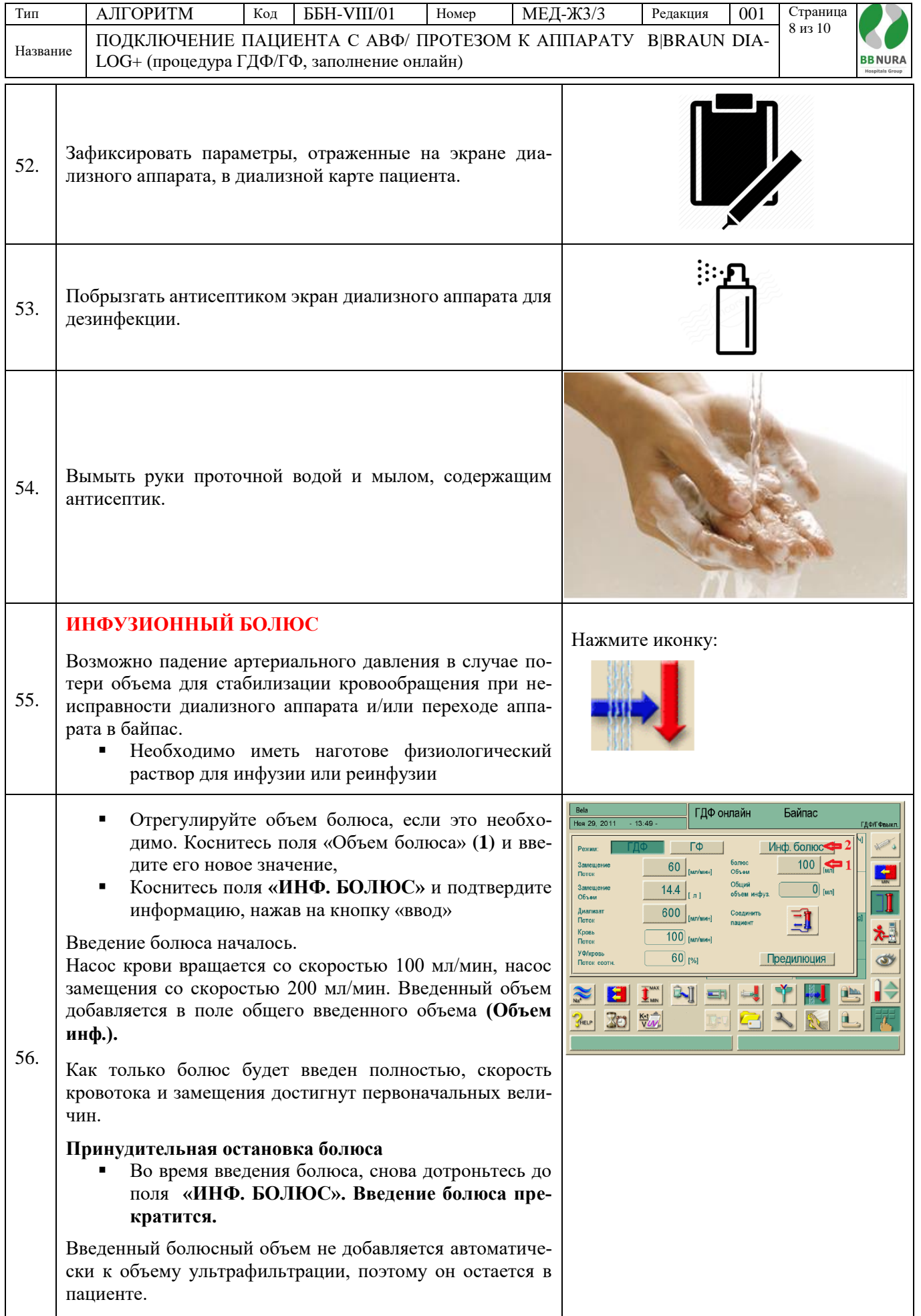

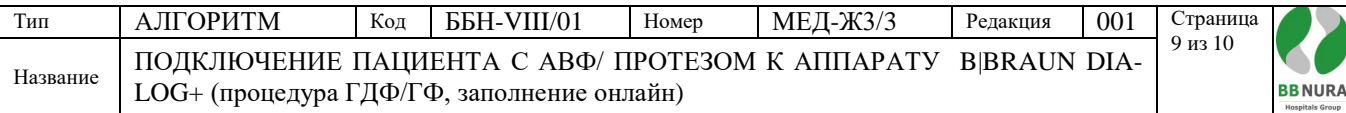

## **Составлено на основании:**

- **1.** Приказ и.о. Министра национальной экономики Республики Казахстан от 24 февраля 2015 года № 127 об утверждении Санитарных правил «Санитарно-эпидемиологические требования к объектам здравоохранения»,
- **2.** KDOQI Clinical Practice Guidelines and recommendations: Vascular Access, 2006.
- **3.** Vascular Access. Cannulation and Care. A Nursing Best Practice Guide for Arteriovenous Fistula. Second edition: September 2015. European Dialysis and Transplant Nurses Association/ European Renal Care Association (EDTNA/ERCA),
- **4.** «Аппарат для гемодиализа B|BRAUN Dialog+», руководство по эксплуатации 9.1х, IFU 38910318RU/ Rev.2.17.00/ July 2013.

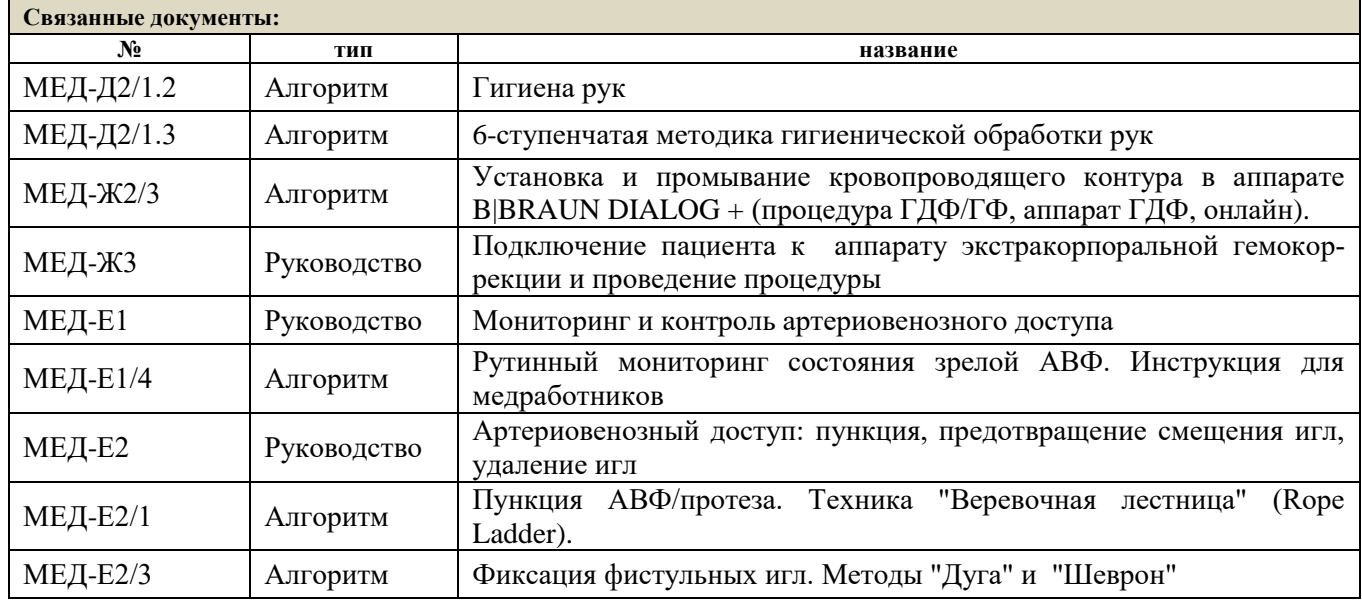

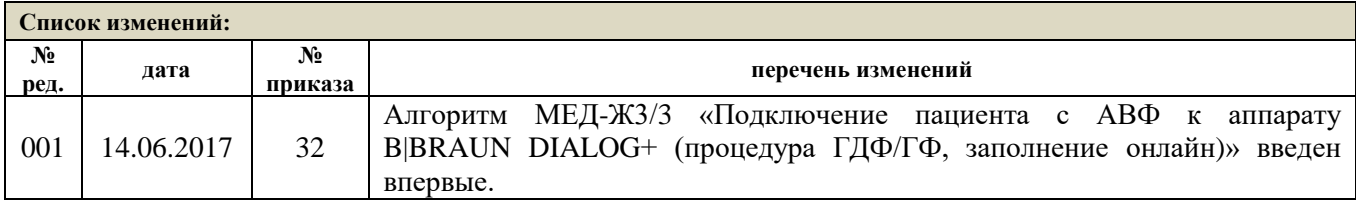

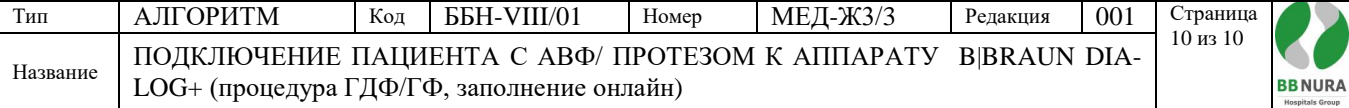

## **Список ознакомления с документом**

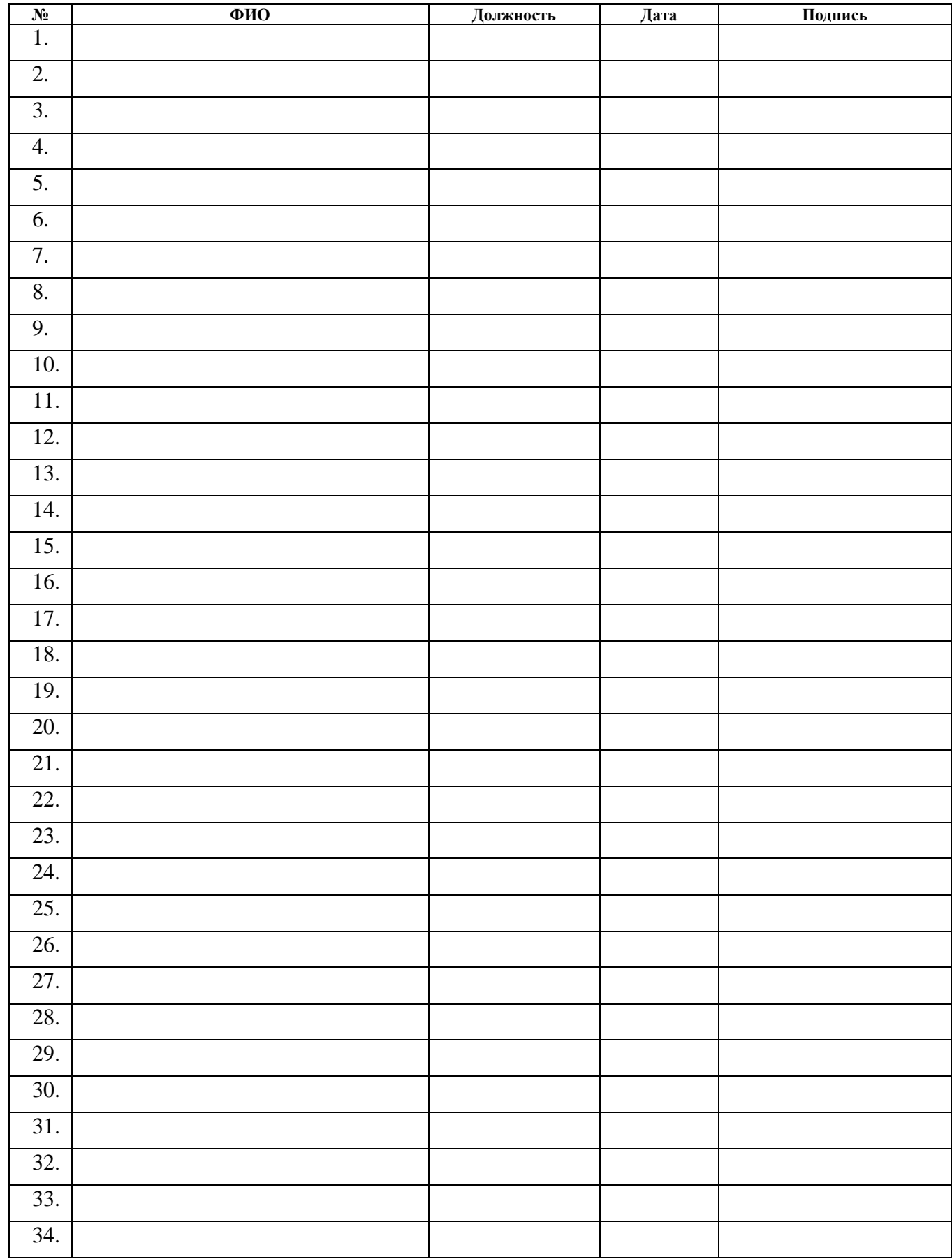